Link do produktu:<https://sklep.cybertronik.pl/router-bezprzewodowy-tp-link-ac750-p-978.html>

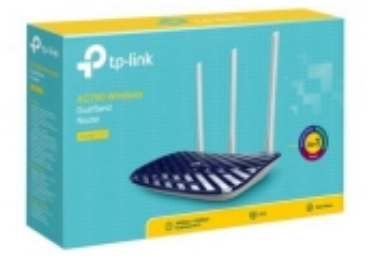

# ROUTER BEZPRZEWODOWY TP-LINK AC750

Cena **149,00 zł**

Dostępność **Na zamówienie**

## Opis produktu

#### **Niezawodne Wi-Fi w całym domu.**

### **POŁĄCZENIA W DWÓCH PASMACH O ŁĄCZNEJ PRĘDKOŚCI 733 MB/S**

Router Archer C20 rozgłasza dwie oddzielne sieci bezprzewodowe, w paśmie 5 GHz o prędkości 433 Mb/s oraz w paśmie 2,4 GHz o prędkości 300 Mb/s. Takie rozwiązanie zapewnia dostęp do dwóch dedykowanych sieci bezprzewodowych - o prędkościach odpowiednich dla nawet najbardziej wymagających zastosowań. Dzięki temu połączenie w paśmie 2,4 GHz bez problemu udźwignie codzienne, mniej wymagające czynności, takie jak korzystanie z poczty elektronicznej czy też przeglądanie stron internetowych, natomiast bardziej wymagające, wrażliwe na opóźnienia działania, w tym streamowanie wideo w jakości HD lub granie w gry online wykonywać można przy wykorzystaniu pasma 5 GHz.

#### **STABILNY SYGNAŁ I DUŻY ZASIĘG TRANSMISJI BEZPRZEWODOWEJ**

Dzięki trzem zewnętrznym, zaawansowanym technologicznie antenom dookólnym sieć bezprzewodowa charakteryzuje się dużą stabilnością i prędkością działania, odpowiednią dla potrzeb dużego domu lub biura.

#### **PŁYNNA TRANSMISJA W JAKOŚCI HD**

IGMP Proxy/Snooping, Bridge i Tag VLAN to funkcje, których zadaniem jest optymalizacja transmisji strumieniowej IPTV. Dzięki temu odtwarzanie wideo w wysokiej jakości odbywa się bez zakłóceń i przestojów. Szybko zapomnisz o uciążliwym buforowaniu i w pełni zrelaksujesz się przy ulubionym filmie lub serialu.

### **DOSTĘP DO SIECI DLA GOŚCI**

Funkcja sieci dla gości to możliwość stworzenia dla gości osobnego dostępu do Internetu. W ten sposób zachowasz prywatność i bezpieczeństwo swojej sieci głównej. Przekonasz się jakie to łatwe!

### **3 TRYBY PRACY**

- **Tryb routera** stwórz sieć Wi-Fi i zadbaj o dostęp do Internetu dla urządzeń bezprzewodowych
- **Tryb punktu dostępowego** zwiększ zasięg sieci przewodowej i zapewnij do niej dostęp bezprzewodowy
- **Tryb wzmacniacza sygnału** Wzmocnij sygnał sieci bezprzewodowej, by obejmował zasięgiem całe pomieszczenie

#### **ŁATWA KONFIGURACJA I ZARZĄDZANIE**

Aby skonfigurować routera Archer C20 za pomocą intuicyjnej aplikacji Tether lub poprzez stronę zarządzania wystarczy tylko kilka minut. Tether to aplikacja, którą szybko pobierzesz na swój telefon z systemem Anroid lub iOS i za pomocą której bez problemu skonfigurujesz wszystkie ustawienia sieci.

Marka tp-link

Model AC750

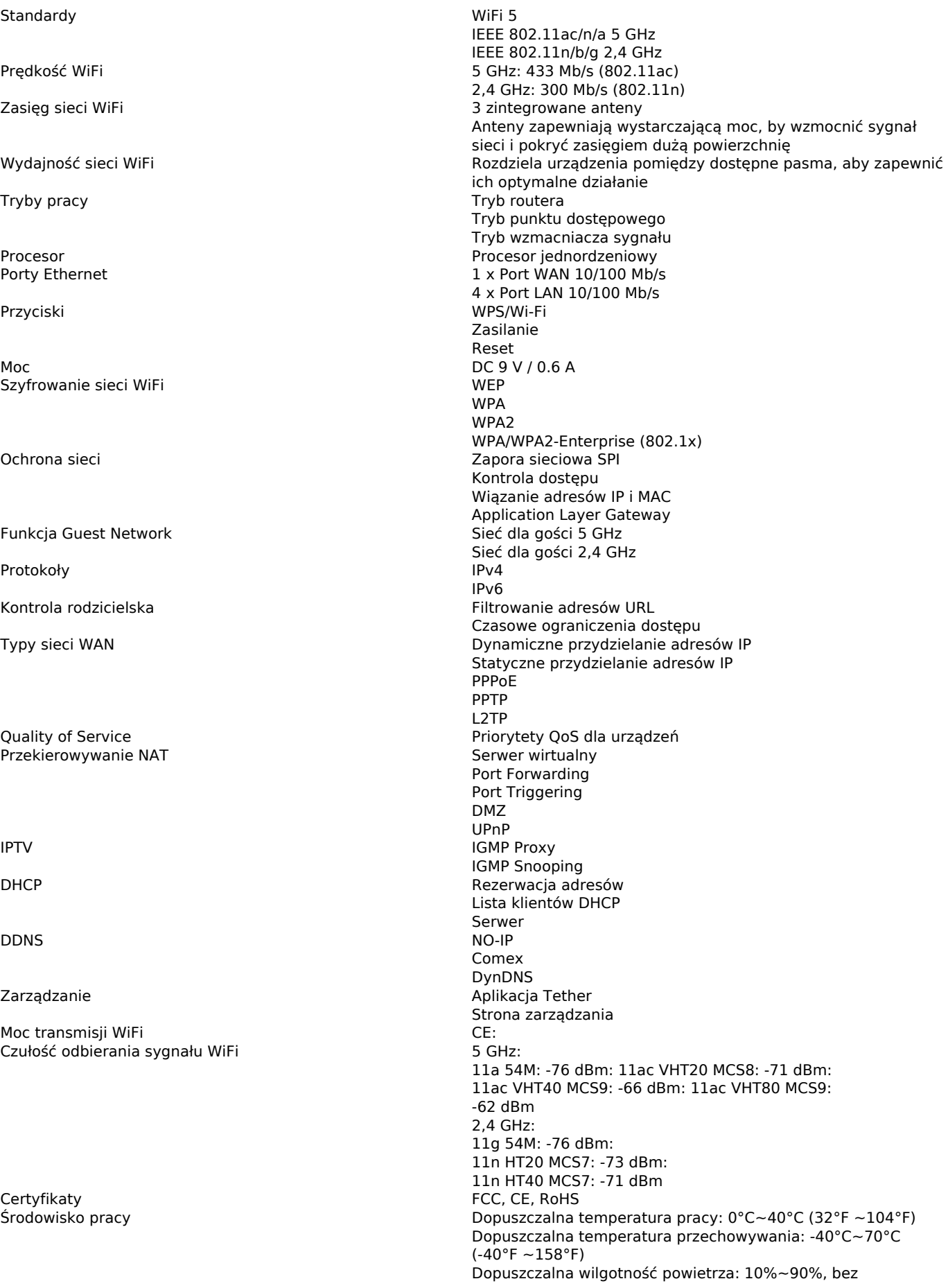

Wymiary 230 x 144 x 35 mm<br>
Zawartość opakowania 1 x Router Wi-Fi Arc

kondensacji Dopuszczalna wilgotność przechowywania: 5%~90%, bez kondensacji Wymagania systemowe Matternet Explorer 11+, Firefox 12.0+, Chrome 20.0+, Safari 4.0+ lub inna przeglądarka z włączoną obsługą JavaScript

Modem kablowy lub DSL (jeśli jest to wymagane)

Umowa z dostawcą usług internetowych (dostęp do Internetu)

1 x Router Wi-Fi Archer C20

1 x Zasilacz

1 x Kabel Ethernet RJ45

1 x Instrukcja szybkiej instalacji